Министерство образования и науки Республики Хакасия Государственное автономное профессиональное образовательное учреждение Республики Хакасия «Саяногорский политехнический техникум» (ГАПОУ РХ СПТ)

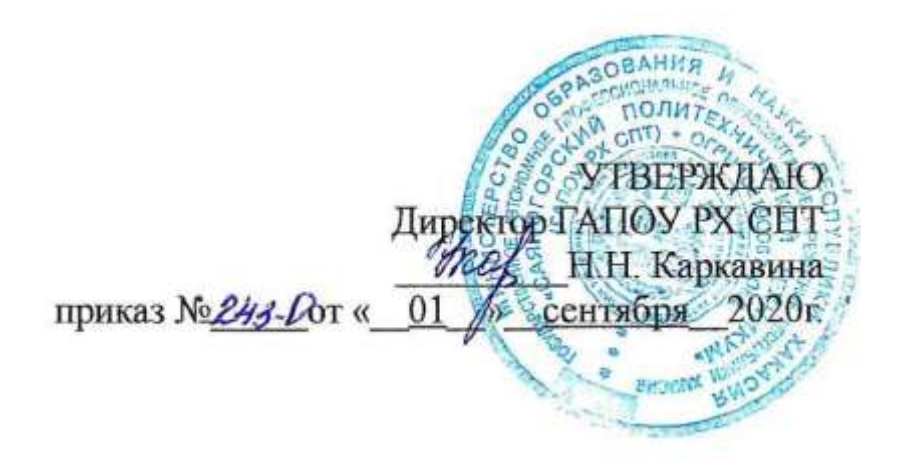

# **РАБОЧАЯ ПРОГРАММА УЧЕБНОЙ ДИСЦИПЛИНЫ**

**ОП.12 Техническое черчение**

по специальности среднего профессионального образования **13.02.11 Техническая эксплуатация и обслуживание электрического и электромеханического оборудования ( по отраслям)**

Рабочая программа учебной дисциплины разработана на основе Федерального государственного образовательного стандарта (далее –ФГОС) по профессионального образования (далее - СПО) 13.02.11 Техническая эксплуатация и обслуживание электрического и электромеханического оборудования (по отраслям) утверждённого приказом Министерства образования и науки РФ от 07.12.2017 г. N 1196.

Разработчик: Емцов Иван Евгеньевич, мастер производственного обучения

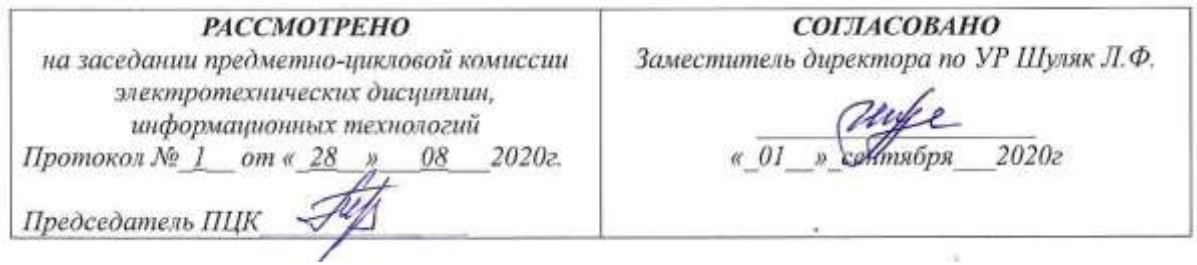

# **СОДЕРЖАНИЕ**

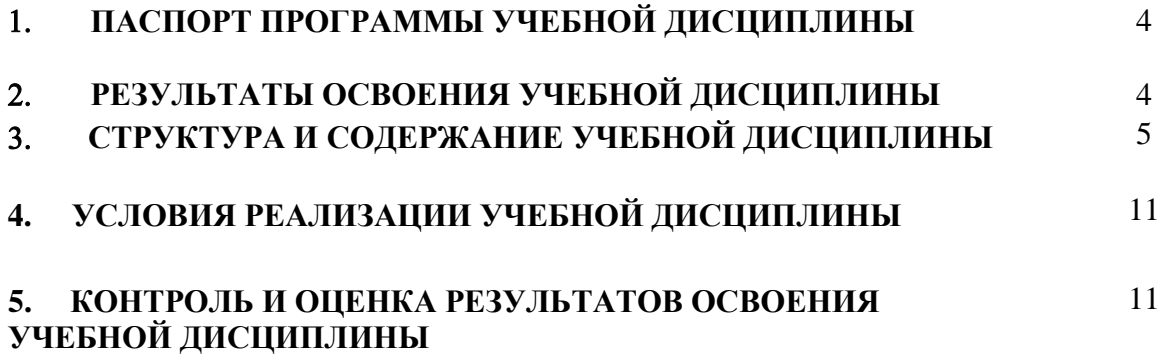

## **1 ПАСПОРТ ПРОГРАММЫ УЧЕБНОЙ ДИСЦИПЛИНЫ ИНЖЕНЕРНАЯ ГРАФИКА**

#### **1.1 Область применения программы**

Программа учебной дисциплины является частью основной профессиональной

образовательной программы в соответствии с ФГОС по специальности 13.01.11 Техническая эксплуатация и обслуживание электрического и электромеханического оборудования (по отраслям).

### **1.2 Место учебной дисциплины в структуре основной профессиональной образовательной программы:**

дисциплина входит в общепрофессиональный цикл.

## **1.3 Цели и задачи учебной дисциплины – требования к результатам освоения учебной дисциплины**

В результате освоения учебной дисциплины обучающийся должен уметь:

- выполнять графические изображения технологического оборудования и технологических схем в ручной и машинной графике;
- выполнять комплексные чертежи геометрических тел и проекций точек, лежащих на их поверхности, в ручной и машинной графике;
- выполнять эскизы, технические рисунки и чертежи деталей в ручной и машинной графике;
- читать чертежи и схемы и спецификации к ним по профилю специальности;
- оформлять технологическую и конструкторскую документацию в соответствии с действующей нормативно-технической документацией.

В результате освоения учебной дисциплины обучающийся должен знать:

- законы, методы и приемы проекционного черчения;
- правило выполнения и чтения конструкторской и технологической документации;
- правила оформления чертежей, геометрические построения и правила вычерчивания технических деталей;
- способы графического представления технологического оборудования и выполнения технологических схем;
- требования государственных стандартов Единой системы конструкторской документации (ЕСКД) и Единой системы технологической документации (ЕСТД) к оформлению и составлению чертежей и схем;
- технику и принципы нанесения размеров;
- классы точности и их обозначение на чертежах;
- правила выполнения чертежей технических рисунков, эскизов и схем, геометрические построения и правила вычерчивания технических деталей

#### **1.4 Рекомендуемое количество часов на освоение примерной программы учебной дисциплины:**

максимальной учебной нагрузки обучающегося 72 часа, в том числе: в том числе практических работ 36 часов.

## **2 РЕЗУЛЬТАТЫ ОСВОЕНИЯ УЧЕБНОЙ ДИСЦИПЛИНЫ**

Результатом освоения учебной дисциплины является овладение обучающимися профессиональными (ПК) и общими (ОК) компетенциями:

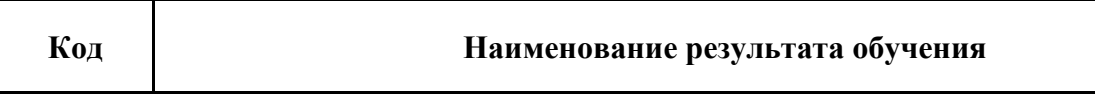

ОК 1. Понимать сущность и социальную значимость своей будущей профессии, проявлять к ней устойчивый интерес.

ОК 2. Организовывать собственную деятельность, определять методы и способы выполнения профессиональных задач, оценивать их эффективность и качество.

ОК 3. Решать проблемы, оценивать риски и принимать решения в нестандартных ситуациях.

ОК 4. Осуществлять поиск, анализ и оценку информации, необходимой для постановки и решения профессиональных задач, профессионального и личностного развития.

ОК 5. Использовать информационно-коммуникационные технологии для совершенствования профессиональной деятельности.

ОК 7. Ставить цели, мотивировать деятельность подчиненных, организовывать и контролировать их работу с принятием на себя ответственности за результат выполнения заданий.

ОК 8. Самостоятельно определять задачи профессионального и личностного развития, заниматься самообразованием, осознанно планировать повышение квалификации.

ОК 9. Быть готовым к смене технологий в профессиональной деятельности.

ПК 1.4. Составлять отчетную документацию по техническому обслуживанию и ремонту электрического и электромеханического оборудования.

ПК 2.1. Организовывать и выполнять работы по эксплуатации, обслуживанию и ремонту бытовой техники.

ПК 2.2. Осуществлять диагностику и контроль технического состояния бытовой техники. ПК 2.3. Прогнозировать отказы, определять ресурсы, обнаруживать дефекты электробытовой техники.

## **3 СТРУКТУРА И СОДЕРЖАНИЕ УЧЕБНОЙ ДИСЦИПЛИНЫ 3.1 Объем учебной дисциплины и виды учебной работы**

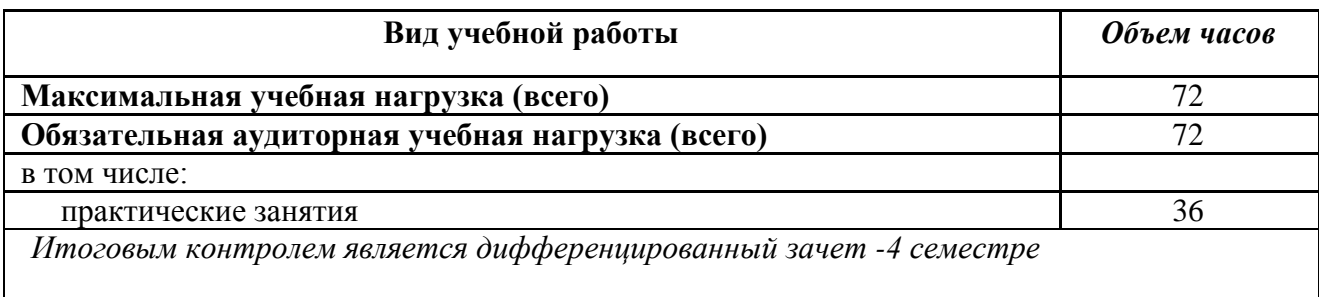

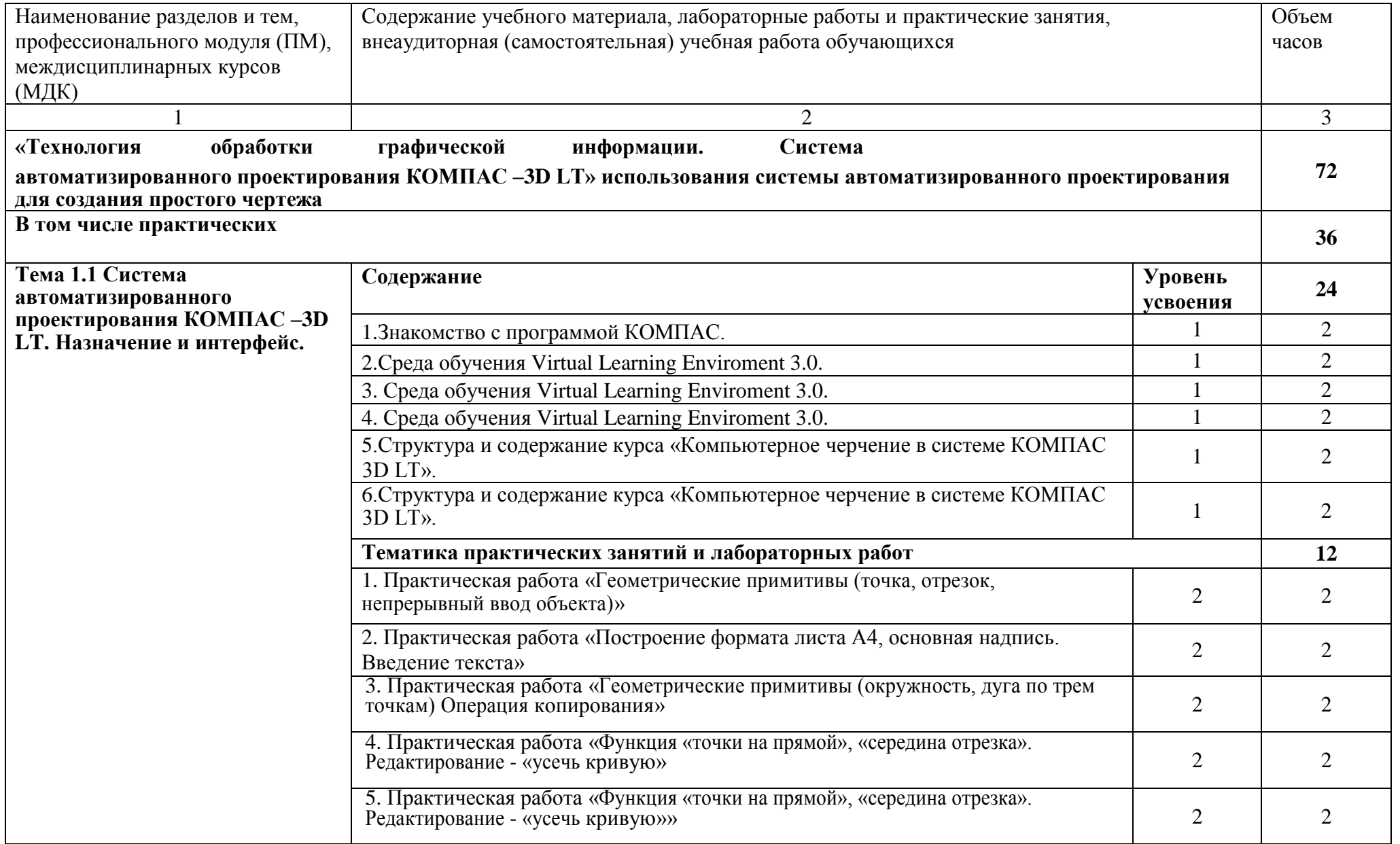

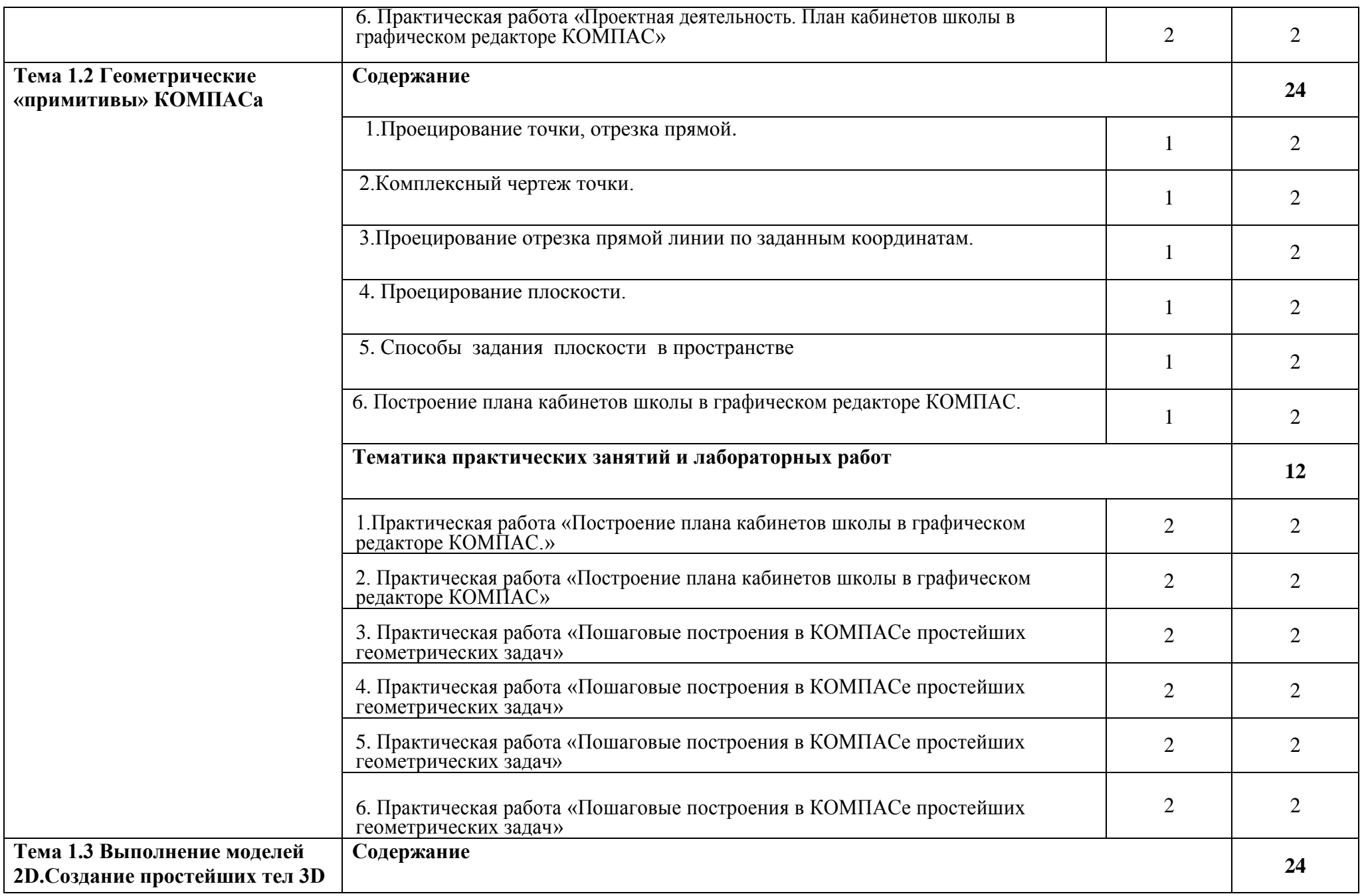

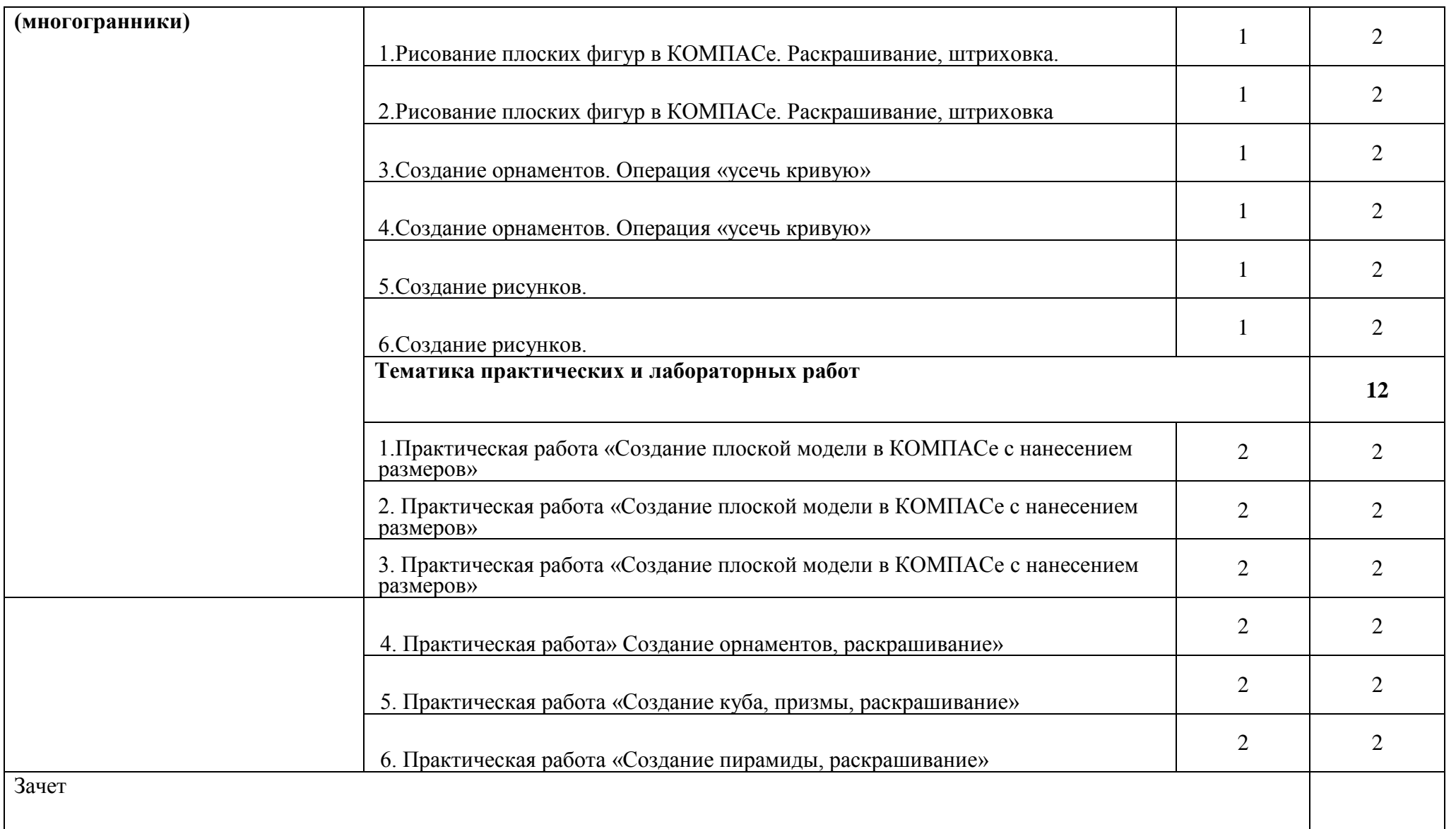

## **4 УСЛОВИЯ РЕАЛИЗАЦИИ УЧЕБНОЙ ДИСЦИПЛИНЫ**

### **4.1 Требования к минимальному материально-техническому обеспечению**

Для реализации общепрофессиональной дисциплины есть учебный кабинет «Информационных технологий».

Оборудование учебного кабинета и рабочих мест кабинета «Информационных технологий»:столы и стулья для студентов и преподавателя, учебная доска, шкафы и тумбы.

Технические средства обучения: ноутбуки, компьютер, проектор, экран, чертежные инструменты и принадлежности.

## **4.2 Информационное обеспечение обучения**

### **Перечень рекомендуемых учебных изданий, Интернет-ресурсов, дополнительной литературы**

1. Р.С. Миронова, Б.Г. Миронов. Инженерная графика.- М: СТРОЙИЗДАТ, 2001.- стр 288 2. Р.С. Миронова, Б.Г. Миронов. Сборник заданий по инженерной графике. – М: СТРОЙИЗДАТ, 2001. - стр 264

3. Н С Брилинг. Черчение. - М: СТРОЙИЗДАТ, 1989. - стр 420

#### **4.3 Общие требования к организации образовательного процесса**

Обязательным условием успешного освоения общепрофессиональной дисциплины является проведение постоянных практических закреплений полученных знаний через выполнение графических упражнений с помощью чертежных инструментов и принадлежностей.

В процессе освоения модуля необходимо создавать условия для формирования устойчивого интереса к профессии, воспитания ответственности, аккуратности, рациональности; развития внимания, технического мышления.

Для активизации познавательной деятельности обучающихся и развития их творческого мышления преподавателю рекомендуется применять различные методы современного обучения, широко использовать наглядные пособия и технические средства обучения; организовывать групповые и индивидуальные методы и формы работы; сопровождать объяснение материала демонстрацией приемов работы, практическими заданиями и расчетами.

При работе над темами самостоятельной подготовки обучающимся оказываются консультации. При выполнении заданий обучающиеся должны пользоваться современными средствами вычислительной техники, учебной и справочной литературой.

#### **4.4 Кадровое обеспечение образовательного процесса (**из ФГОС**)**

Требования к квалификации педагогических кадров, обеспечивающих обучение по общепрофессиональной дисциплине: высшее, соответствующее профилю общеобразовательной дисциплины.

## **5 КОНТРОЛЬ И ОЦЕНКА РЕЗУЛЬТАТОВ ОСВОЕНИЯ УЧЕБНОЙ ДИСЦИПЛИНЫ**

**Контроль и оценка** результатов освоения учебной дисциплины осуществляется преподавателем в процессе проведения практических занятий и графических работ, тестирования, а также выполнения обучающимися индивидуальных заданий, проектов, исследований.

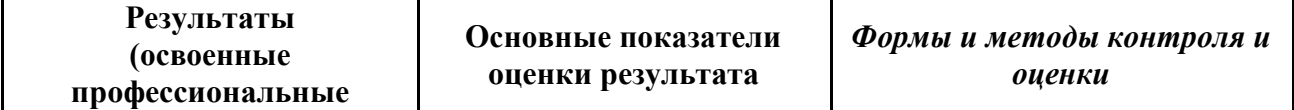

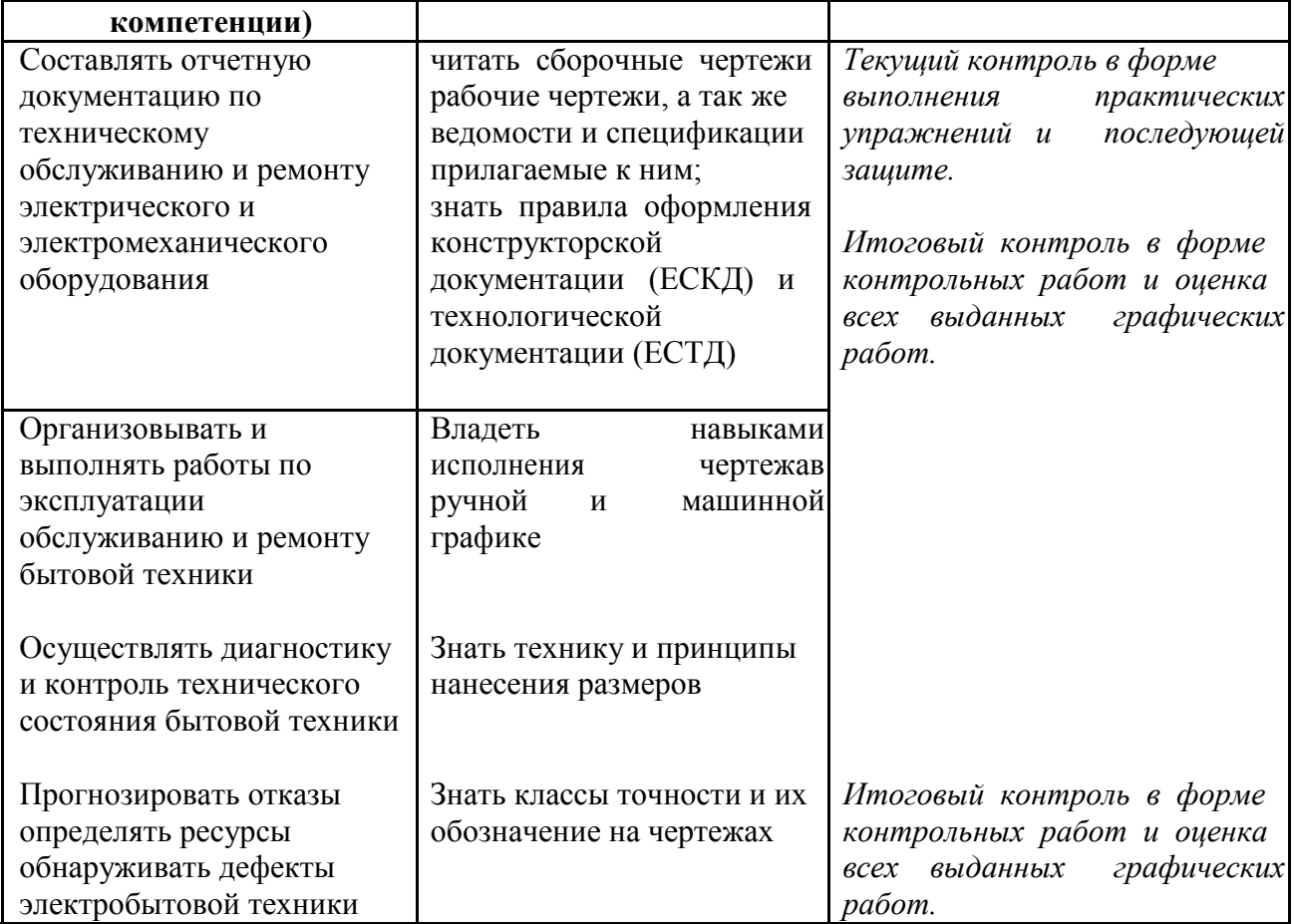

Формы и методы контроля и оценки результатов обучения должны позволять проверять у обучающихся не только сформированности профессиональных компетенций, но и развитие общих компетенций и обеспечивающих их умений.

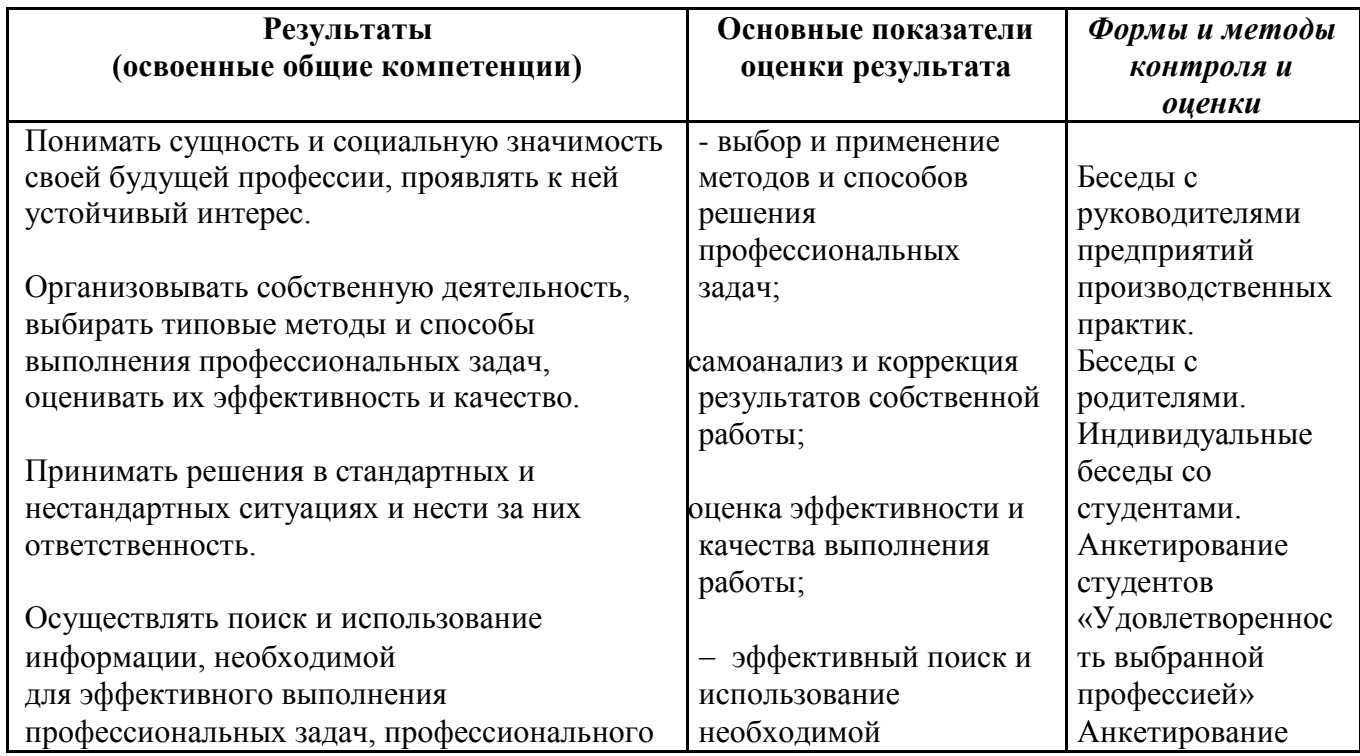

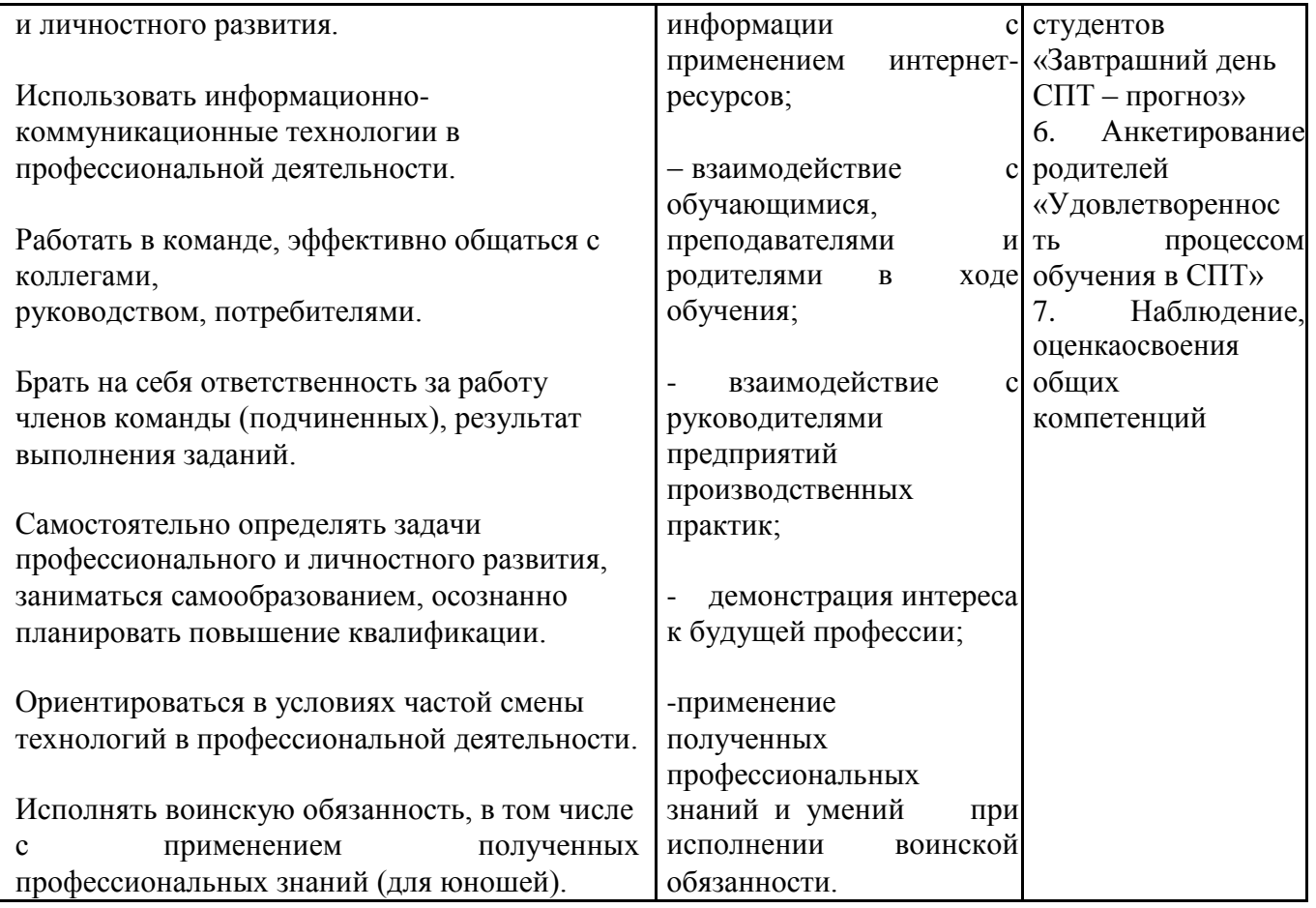